## はじめに添付品を確認してください

お使いになる前に、必ず本紙をご覧になり添付品を確認してください。バリューシリーズで選択したメニューによっては、添付品が追加されてい る場合があります。「選択メニュー添付品」もご覧ください。万一、欠品などがございましたら、ご購入元にご連絡をお願いします。なお、本紙に 記載している添付品とは別に、注意書きの紙などが入っている場合があります。添付品および注意書きの紙などは大切に保管してください。

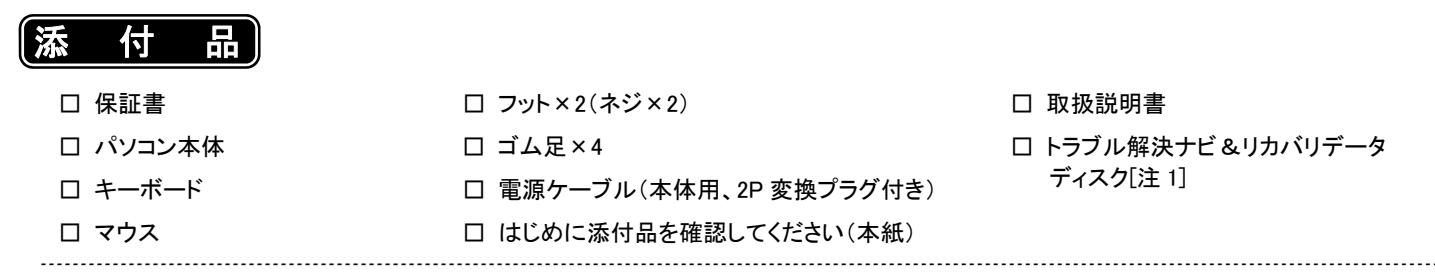

注1:搭載されている OS に応じたディスクが添付されています。OS によってはディスクが複数枚添付されている場合があります。 ・Windows 8.1 Pro の場合:Windows 8.1Pro(64 ビット版)のディスクが添付されます。

・Windows 7 Professional(Windows 8.1 Pro ダウングレード)の場合:Windows 8.1(64 ビット版)、Windows 7(64 ビット版)、Windows 7(32 ビット版)のディスクが添付されます。

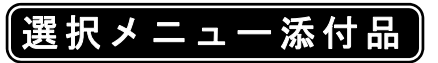

バリューシリーズで選択したメニューに該当する添付品を確認してください。

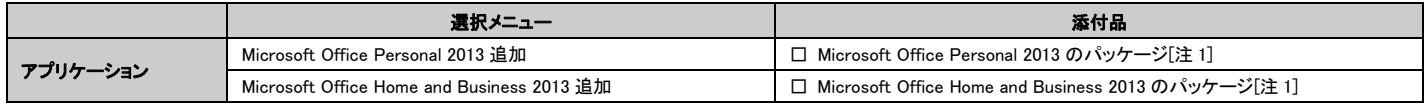

注1 : プロダクトキーは Office のパッケージの中のプロダクトキーカードに貼付されています。インストールしたパソコンとプロダクトキーをセットにして、大切に保管してください。

各製品名は、各社の商標、または登録商標です。 各製品は、各社の著作物です。 その他のすべての商標は、それぞれの所有者に帰属します。 Copyright FUJITSU LIMITED 2014

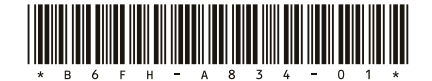